# **Orientierungen für das Layout einer Abschlussarbeit**

(nach einschlägigen Regelungen)

## **Seiteneinrichtung:**

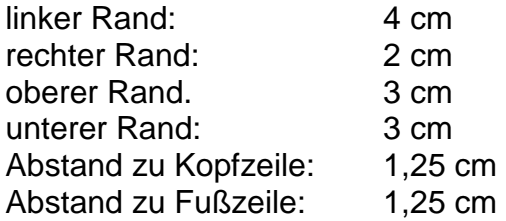

### **Text:**

- Blocksatz (bei größeren Lücken zwischen den Wörtern muss manuell. formatiert werden), 12 Punkt, einzeilig, Times New Roman
- Überschriften linksbündig (ohne Punkt am Ende, ohne Unterstreichung)
- Kapitel werden mit arabischen Zahlen nummeriert
- neues Kapitel beginnt mit neuer Seite
- neues Unterkapitel wird mit zwei Leerzeilen vom vorausgehenden Text abgesetzt
- nach Überschrift folgt eine Leerzeile
- Absätze werden auch durch eine Leerzeile getrennt
- Format von Aufzählungen ist frei wählbar, sollte aber einheitlich im gesamten Text erfolgen
- Dezimalzahlen werden mit Komma geschrieben, größere Zahlen sollten in Dreiergruppen zerlegt werden, z.B. 112 348 m, keine Punkte zwischenrein
- Einheiten werden mit Leerzeichen vom Zahlenwert abgesetzt, dürfen aber beim Zeilen- oder Seitenumbruch nicht getrennt werden (geschützter Leerschritt), gleiches gilt für Tabellen und Abbildungen
- Kopf –und Fußzeilen werden 1-zeilig und mit 10 Pkt. geschrieben, sie werden mit einem waagerechtem Strich vom Text getrennt, Seitennummer kommt entweder in Fuß- oder Kopfteil (12 Pkt)
- Überschrift Ebene 1 -16 Pkt. fett linksbündig, Ebene 2 14 Pkt. fett linksbündig, Ebene 3 - 12 Pkt. fett linksbündig, Ebene 4 - 12 Pkt. kursiv linksbündig

### **Seitennummerierung:**

- wird rechts oben/unten in Kopfzeile/Fußzeile eingefügt (12 Punkte)

folgende Seiten erhalten fortlaufend keine Nummerierung:

- Deckblatt, Endblatt (weiß), Aufgabenstellung, Autorenreferat, Ehrenwörtliche Erklärung folgende Seiten erhalten fortlaufend römische Nummerierung:
	- beginnend beim Inhaltsverzeichnis, Abbildungsverzeichnis, Tabellenverzeichnis, Abkürzungsverzeichnis

folgende Seiten erhalten fortlaufend arabische Nummerierung:

• Einleitung, Haupttext, Schlussbetrachtung, Anhang, Literaturverzeichnis

## **Abbildungen und Tabellen:**

- Abbildungen (Foto, Diagramme, Zeichnungen) und Tabellen sind in der fortlaufenden Text nach der ersten Bezugnahme und vor dem nächsten Abschnitt einzufügen, Abbildungen größer als A4 bzw. auf die im Text mehrmals Bezug genommen wird gehören in den Anhang, Abbildungen und Tabellen erhalten eine eigene fortlaufende Nummerierung
- die Worte Abbildung und Tabelle werden bei der ersten Erwähnung fett geschrieben, außerdem im Text immer ausgeschrieben (in Klammern abgekürzt, (Tab 1.1,Abb. 1.2)
- Tabellen erhalten Überschrift, Abbildungen Unterschrift, ab der zweiten Zeile wird eingerückt, Schriftgröße 10 Pkt. linksbündig
- falls Abbildungen oder Tabellen von anderen Autoren übernommen werden ist dies in der Über- bzw. Unterschrift mit Quellenangabe oder "verändert nach DYCK (1957)" zu erwähnen
- in Abbildungen und Tabellen wird Times New Roman verwendet, und bei Optionen automatisch Größe anpassen deaktiviert
- Diagrammüberschriften werden mit 12 Pkt. fett geschrieben
- Diagrammachsen sind schwarz, Strichstärke 2 (in Excel), Zahlen-Schrift 10 Pkt., Achsenbeschriftung 10 Punkte fett, Legende Schriftgröße 10 Punkte, Diagrammhintergrund ist weiß
- Tabellen erhalten Schriftgröße 10 Pkt., Zeilenabstand einfach

## **Gleichungen:**

werden durch eine Leerzeile vom Text abgetrennt, können ggf. eingerückt werden aber dass im ganzen Dokument einheitlich, erhalten fortlaufende Nummerierung in runden Klammern im einheitlichen Abstand hinter Formel und Einheit des Formelergebnisses

### **Quellenverzeichnis:**

- Angabe der Quelle durch Nennung des Autorennamens in Großbuchstaben in Verbindung mit der Jahreszahl, ggf. wird der erste Autor genannt mit dem Zusatz et al. oder u.a. falls mehrere Autoren vorhanden sind oder die Firma bzw. Institution
- Beispiele: nach JACOB (1940), oder (MÜLLER 1980)
- wörtliche Zitate in Anführungszeichen setzen, Auslassungen in diesen mit [...] kennzeichnen
- bei Verweis auf ähnliche Stellen oder nähere Ausführungen in einem anderen Werk ohne eine bestimmte Stelle aus diesem Werk zu entnehmen ist die Quellenangabe mit "vgl. ..." einzuleiten (vgl. MIEBACH u.a. 1995)
- Internet-Links werden mit ihrer Adresse angegeben

## **Literaturverzeichnis:**

- alphabetisches Aufführen (nach Autorenname)
- die Autorennamen werden in Großbuchstaben geschrieben und der Vorname abgekürzt, Titel der Autoren entfallen, Adelstitel werden vor den Familiennamen gestellt
- beim ersten Autor wird zuerst der Familienname, dann der Vorname, bei Co-Autoren zuerst der Vornamen, dann der Familiennamen angegeben, vor den letzten Co-Autor wird ein "und" gesetzt (wie im Englischen)
- Bsp.: von FÜRST, K., G. KAISER, P. KÖNIG u. B.GRAF (oder anstelle von "und" &) bei Büchern, die von vielen Autoren verfasst wurden, wird kein Autor angegeben
- wurde das Buch nicht von einem Einzelnen verfasst, sondern herausgegeben, so steht nach dem Namen in Klammern das Kürzel "Hrsg", bei mehreren Herausgebern reicht die Angabe des ersten Namens,
- wenn keine Autorenangabe vorhanden ist, wird statt dessen ANONYM verwendet
- *bei Büchern, Sammelwerken, Tagungsbänden*: Autoren: Titel des Beitrages. Titel des Buches/Tagungsband o.ä.. Band Nr., Verlag,

Ort, Erscheinungsjahr. S. … - … .

dabei erfolgt die Angabe von Titel des Beitrages und Seite. …-… nur für den Fall, dass der Autor nur einen Teilbetrag in diesem Buch /Tagungsband geleistet hat Autoren: Titel der Veröffentlichungen. Zeitschriftenname, Jahrgang, Jahr, Heft-Nr., Seite …-…

- *Normen und Richtlinien*: DIN-Nummer bzw. Richtlinienbezeichnungen: Titel. Herausgeber, Ort, Jahr.
- *Habilitationen, Dissertationen, Diplomarbeiten, Studienarbeiten*: *Diplom und Studienarbeiten*:

Autor: Titel der Arbeit. Name der Hochschule, Fakultät bzw. Fachbereich, Art der Arbeit (Diplom-/Studienarbeit), Jahr.

*Habilitationen/Dissertationen*:

Autor: Titel der Arbeit. Verlag, Erscheinungsort, Jahr. Name der Hochschule, Fakultät bzw. Fachbereich, Art der Arbeit , Jahr. ggf. Reihe, in der die Arbeit erschienen ist - *Prospekte*:

Firma, Titel des Prospektes, Ort, ggf. Jahr.

### **Tabellen- und Anlagen, Abbildungsverzeichnis:**

- linke Spalte: Tab., Anl., Abb. –Nummer
- mittlere Spalte: Tab., Anl., Abb. –Überschrift, -Unterschrift
- rechte Spalte: Seitenzahlen
- mehrzeilige Überschriften (Unterschriften) sind im einzeiligen Abstand zu schreiben, zwischen den einzelnen Überschriften (Unterschriften) besteht eineinhalbfacher Zeilenabstand